**JI\_RESPONSE\_TO\_FSH\_UP**

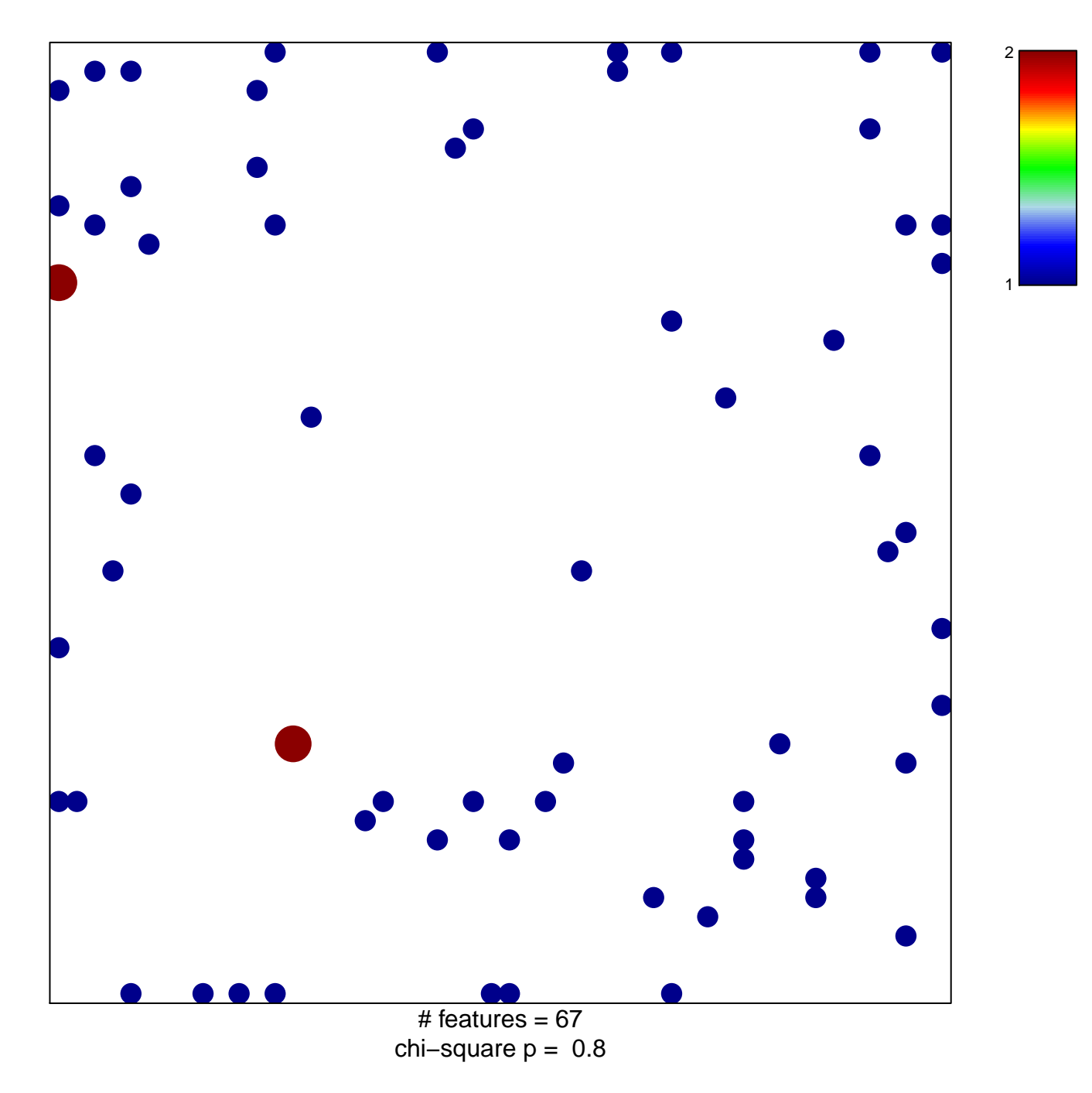

## **JI\_RESPONSE\_TO\_FSH\_UP**

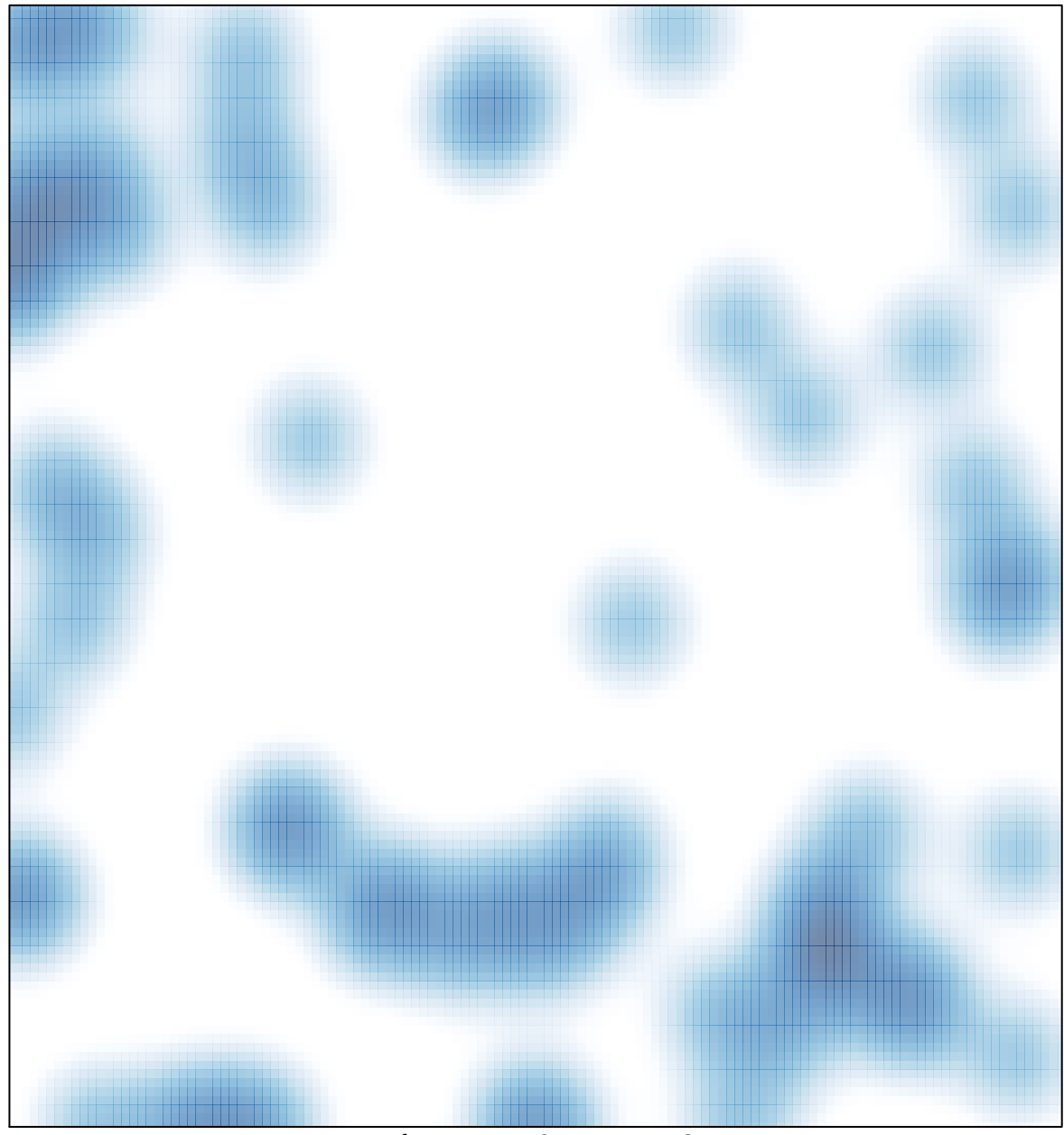

# features =  $67$ , max =  $2$